## POCCHILICKA A OEURPALULU

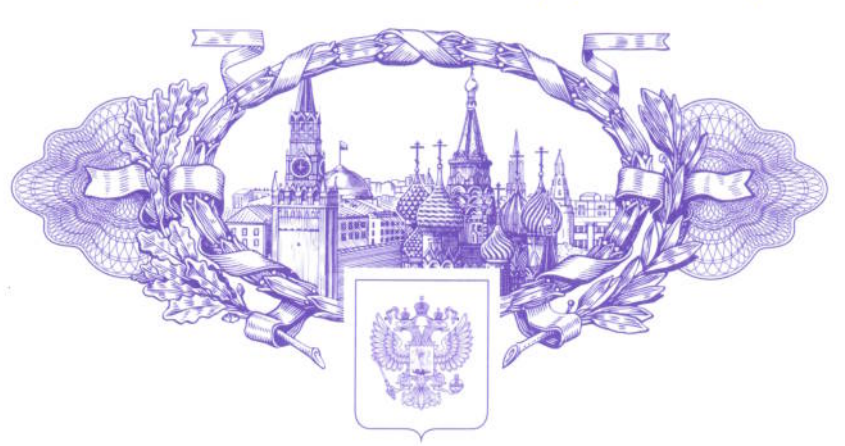

资资资资资 珞

怼

路

珞

路

珞

路

路

珞

珞

珞

珞

珞

囡

囡

故

珞

故

路

路

珞

珞

珞

磁路

珞

路

珞

珞

珞

珞

珞

珞

珞

珞

珞

珞

珞

路

珞

珞

珞

珞

珞

珞

# **СВИДЕТЕЛЬСТВО**

о государственной регистрации программы для ЭВМ

### № 2019663105

Программно-вычислительный комплекс для автоматизированного расчета уставок релейной защиты и автоматики. Версия 5.0 (ПВК АРУ РЗА 5.0)

Правообладатель: Акционерное общество «Научно-технический центр Единой энергетической системы» (АО «НТЦ ЕЭС») (RU)

Авторы: Абакумов Сергей Александрович (RU), Виштибеев Алексей Владимирович (RU), Гаязов Ставро Евгеньевич (RU), Саввин Дмитрий Николаевич (RU), Надобная Евгения Анатольевна (RU)

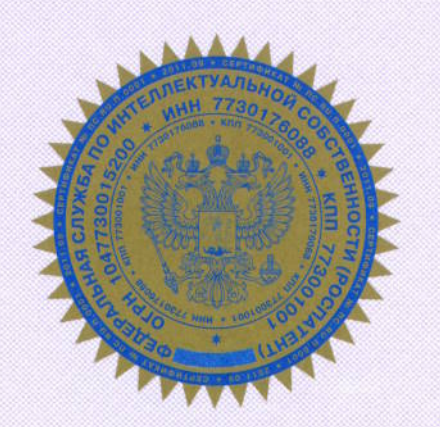

Заявка № 2019661968

Дата поступления 27 сентября 2019 г. Дата государственной регистрации в Реестре программ для ЭВМ 10 октября 2019 г.

> Руководитель Федеральной службы по интеллектуальной собственности

Г.П. Ивлиев 1 Cleare

资格资格资格 斑 珞 珞 路 路 珞 珞 珞 珞 珞 珞 路 珞 珞 珞 斑 珞 斑 斑 珞 路 珞 斑 璨 珞 璨 斑 珞 珞 珞 斑 珞 路 斑 路 路 珞 资 珞 珞 璨 珞 路 珞

## RU[2019663105](http://www1.fips.ru/fips_servl/fips_servlet?DB=EVM&DocNumber=2019663105&TypeFile=html) **РОССИЙСКАЯ ФЕДЕРАЦИЯ**

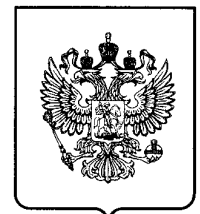

### **ФЕДЕРАЛЬНАЯ СЛУЖБА ПО ИНТЕЛЛЕКТУАЛЬНОЙ СОБСТВЕННОСТИ ГОСУДАРСТВЕННАЯ РЕГИСТРАЦИЯ ПРОГРАММЫ ДЛЯ ЭВМ**

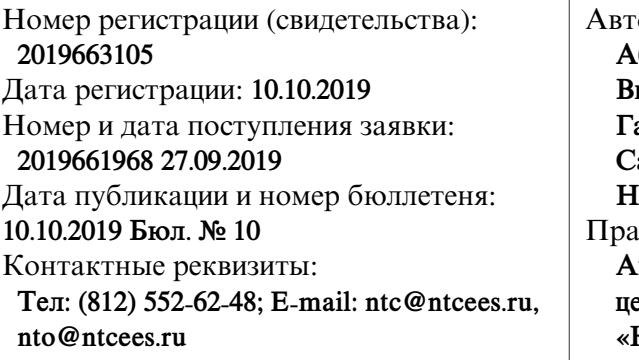

 $\Omega$ ор(ы):

**Абакумов Сергей Александрович (RU),** Дата регистрации: **10.10.2019 Виштибеев Алексей Владимирович (RU),** Номер и дата поступления заявки: **Гаязов Ставро Евгеньевич (RU), 2019661968 27.09.2019 Саввин Дмитрий Николаевич (RU),** Дата публикации и номер бюллетеня: **Надобная Евгения Анатольевна (RU) 10.10.2019 Бюл. № 10** Правообладатель(и): **Акционерное общество «Научно-технический центр Единой энергетической системы» (АО «НТЦ ЕЭС») (RU)**

Название программы для ЭВМ:

**Программно-вычислительный комплекс для автоматизированного расчета уставок релейной защиты и автоматики. Версия 5.0 (ПВК АРУ РЗА 5.0)**

### **Реферат:**

Программно-вычислительный комплекс (далее - ПВК) позволяет создавать в графическом редакторе схему электрической сети неограниченного размера, производить расчёт электрических величин при различных множественных сложных повреждениях в сети переменного тока с учетом элементов FACTS, а также параметров схемы замещения элементов электрической сети по паспортным данным; осуществляет автоматизированный контроль исходных данных и топологии электрической сети; позволяет выполнить расчет уставок срабатывания ДЗШ, ДЗЛ, ДФЗ, ТЗНП, ТЗОП, МТЗ и ДЗ. В ПВК реализованы возможности: расчета параметров ВЛ, КЛ, многообмоточных трансформаторов и автотрансформаторов с расщеплением обмоток, а также одинарных и сдвоенных реакторов для схем замещения; автоматического формирования бланков параметрирования микропроцессорных защит; моделирования и анализа срабатывания резервных защит; вывода результатов расчётов в отдельномокне, с последующей возможностью сохранения результатов расчёта в файлах формата \*.txt, \*.doc и \*.xls; осуществления загрузки, просмотра, редактирования, сохранения в собственные форматы параметров и изображений электрической сети, загруженных из файлов в формате ПВК «АРМ СРЗА»; определения места повреждения по параметрам аварийного режима; проведения расчета производной схемы прямой последовательности. Тип ЭВМ: IBM PC-совмест. ПК архитектуры х86, х86\_64; ОС: Windows, Linux и другие.

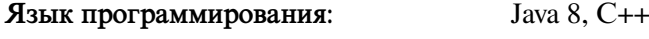

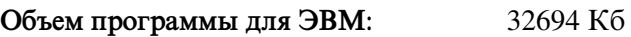